DVDBrowser Crack Activation Key

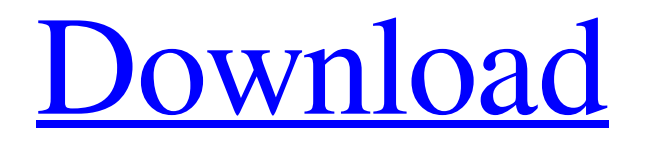

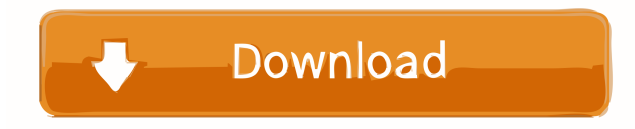

#### **DVDBrowser Crack Download**

- Simple but fast access to huge DVD library - Allows easy access to movies through a fast DVD browser - Fast scanning of all DVD with cover art - Easy rating of DVD's through a simple user interface - Search by name, genre, actors etc - Scan new movies added to DVD library - Save your favorites list in a file - Use multiple categories to add movies by type - Search by title - Convert DVD files to AVI/WMV/ASF/VOB/MPEG4/XVID/MP3 etc - Add cover art to all DVD files - Support for multiple languages - Automatically update the library with the next DVD DVDBrowser Cracked 2022 Latest Version is a simple but fast DVD library browser. This program was made to fulfill the need of a fast access through huge movie library. Why always rescan the library? Furthermore the images are big and really meant to be use from your couch, plus you can add cover art files for each movies. Movies are divided by genre and provide a fast access to all your movies, even with huge library. DVDBrowser Product Key uses the same information as the default movie library from Microsoft, so there is no other task to worry about or any other product to install. Give DVDBrowser Crack Free Download a try to fully assess its capabilities! Cracked DVDBrowser With Keygen Description: - Simple but fast access to huge DVD library - Allows easy access to movies through a fast DVD browser - Fast scanning of all DVD with cover art - Easy rating of DVD's through a simple user interface - Search by name, genre, actors etc - Scan new movies added to DVD library - Save your favorites list in a file - Use multiple categories to add movies by type - Search by title - Convert DVD files to AVI/WMV/ASF/VOB/MPEG4/XVID/MP3 etc - Add cover art to all DVD files - Support for multiple languages - Automatically update the library with the next DVDQ: Calling a private method from outside of the class Is it possible to call a private method from an outside of the class? A: There are a couple of ways you can call private methods from a class. First, if the private method is not in an interface, you can invoke the method on a class instance: new MyClass().Method(); This will call the private method on the MyClass instance. If you

### **DVDBrowser Crack+ Free License Key [Updated-2022]**

\* By default the keyboard shortcut CTRL+U activates the basic functionality of the application. \* With this setting you can define the hotkeys for the advanced features of the application, \* Keyboard shortcuts can be set with the shortcut manager of Windows, \* You can assign one of the shortcuts to execute a macro. \* You can assign macros to directories, genres and movies. \* A user friendly notification window shows the macro state and the last executed action. \* With the macro list, you can jump to the next/previous macro, to the last executed action or to the favorite list. \* You can display a help screen. \* The Macro list shows a list of the executed actions and a summary of the last executed action. \* You can toggle the outline mode on/off. \* The home page layout can be customized. \* You can manage the external file lists. \* You can show/hide the menu bar. \* You can display a window with only the selected menu. \* You can show/hide the folder list. \* You can display the contents of a directory. \* You can select a file in the directory. \* You can create a file list of the selected directory. \* You can select a file in the list. \* You can create a sub folder of the selected file. \* You can create a new sub folder. \* You can move the selected file or folder. \* You can show a sub folder. \* You can create a new sub folder. \* You can show/hide the playback controls. \* You can change the skin. \* You can display the image of the DVD cover. \* You can change the skin. \* You can change the background image. \* You can show/hide the view controls. \* You can change the view controls. \* You can show/hide the rows with metadata. \* You can sort a movie by one or more columns. \* You can select the selected row and move it up or down. \* You can select a movie and open it in a new window. \* You can display all your external file lists. \* You can change the external file list. \* You can open the external file list of the selected directory. \* You can display the external file list of the selected movie. \* You can change the view type. \* You can display the row with the movie's cover 1d6a3396d6

# **DVDBrowser Keygen Full Version [Win/Mac]**

A small utility to quickly browse through your DVD library. Just use the mouse to select the directory where your DVD discs reside. Features: + Full support for DVD-Video and DVD-Audio + User can organize the navigation between files (Folders, files) + User can organize the navigation between folders (Parent, child) + User can define a different navigation for folders and files + User can use shortcut keys to navigate quickly + User can easily navigate through folders (Parent, child) + User can easily navigate through all files and folders + User can search through all files and folders + User can easily switch between movies (between groups) + User can easily switch between folders (between groups) + All movies are displayed in alphabetical order, but can be sorted as you wish + No other task to worry about + All movie information are displayed on the bottom part of the screen + No other product to install + No other file to browse (in the same directory) + No need to rescan your library to select new movies + Choose the picture to display on the DVD cover + No useless information on the screen (like date, time, size...) + No previews are displayed + No stupid interface (too much information) Why should you use DVDBrowser? + You can navigate very quickly through your DVD library, simply by clicking in the folders + You can define a different path for file and folders + You can browse your DVD library in a really easy way + You can browse your DVD library fast + You can browse your DVD library easily + You can browse your DVD library using shortcut keys + You can easily navigate through all your DVDs, DVDs in a very fast way + You can easily navigate through all your DVDs, DVDs in a very easy way + You can easily navigate through your DVDs, DVDs in a very fast way + You can easily navigate through your DVDs, DVDs in a very fast way DVDBrowser is a small program to display all your DVD movies on the screen in alphabetical order, you can also sort them by genres, track, date and time. This program uses TWAIN standard to interact with you DVD library. Have you ever wished to have a fast and easy way to browse your DVD library? DVDBrowser is a small program to display all your DVD movies on the screen in alphabetical order, you can also sort them by genres, track,

## **What's New In?**

DVDBrowser is a simple but fast DVD library browser. This program was made to fulfill the need of a fast access through huge movie library. Why always rescan the library? Furthermore the images are big and really meant to be use from your couch, plus you can add cover art files for each movies. Movies are divided by genre and provide a fast access to all your movies, even with huge library. DVDBrowser uses the same information as the default movie library from Microsoft, so there is no other task to worry about or any other product to install. Give DVDBrowser a try to fully assess its capabilities! DVDBrowser is a simple but fast DVD library browser. This program was made to fulfill the need of a fast access through huge movie library. Why always rescan the library? Furthermore the images are big and really meant to be use from your couch, plus you can add cover art files for each movies. Movies are divided by genre and provide a fast access to all your movies, even with huge library. DVDBrowser uses the same information as the default movie library from Microsoft, so there is no other task to worry about or any other product to install. Give DVDBrowser a try to fully assess its capabilities!This invention relates generally to service seals for sealing a hole formed in a wall of a tire, and more particularly to a seal wherein the interior of the tire can be accessed through the hole for service purposes. When a hole is formed in the wall of a tire, it is necessary to seal the hole to prevent air from escaping and the like. The hole is normally sealed by placing a plug in the hole and forcing a glue such as polyurethane into the hole to fill the interior of the tire and cause a seal between the hole and the plug. The plug is normally secured to the tire by a staple or the like. This is satisfactory for many purposes; however, after the tire has been in service for an extended period of time, it has been found that the glue or other sealant material tends to deteriorate, resulting in holes in the tire after the plug has been removed. It is desirable to have a seal which will not deteriorate so that the hole can be sealed and the tire repaired.Ketamine increases blood flow in the cerebral cortex in humans. Ketamine hydrochloride was administered intravenously to 14 healthy volunteers. The dose was 0.5 mg/kg body weight and the drug was given intravenously for periods of 6 to 15 min. Spectrophotometrical measurements were performed on the cortex of the brain by the measurement of the optical density at a wavelength of 550 nm. A significant increase in cortical blood flow was observed in all cases. There was a close positive correlation between the ketamine plasma level and the change in cortical blood flow.Tinnitus Sufferers Should Check for Potential Link to Hearing Loss Tinnitus sufferers should check

## **System Requirements:**

Minimum: OS: Windows 7 64-bit (version 6.1 or later) CPU: Intel(R) Core(TM) i7-7700K CPU @ 3.60GHz RAM: 16 GB GPU: NVIDIA GeForce GTX 1080 (Asus Strix) DirectX: Version 11 HDD: 16 GB Note: While compatibility is tested with DirectX 11, the game is also compatible with DirectX 12. Recommended: OS: Windows 7 64-bit (version 6.1 or

[http://www.male-blog.com/2022/06/06/boostsolutions-document-number-generator-5-0-4-crack-with-full-keygen-free](http://www.male-blog.com/2022/06/06/boostsolutions-document-number-generator-5-0-4-crack-with-full-keygen-free-download-winmac-latest/)[download-winmac-latest/](http://www.male-blog.com/2022/06/06/boostsolutions-document-number-generator-5-0-4-crack-with-full-keygen-free-download-winmac-latest/) <https://rit48.ru/wp-content/uploads/2022/06/splineeq.pdf>

[http://www.prokaivos.fi/wp-content/uploads/MooreR\\_Port\\_Scanner.pdf](http://www.prokaivos.fi/wp-content/uploads/MooreR_Port_Scanner.pdf)

<https://classifieds.cornerecho.com/advert/sql-maestro-for-mysql-crack-for-windows-updated-2022/>

<https://gimgame.ru/easy-dvd-maker-crack-license-key-full-download-x64-latest/>

[https://triberhub.com/upload/files/2022/06/qc5QMMxUKSQnYnl2AYSk\\_07\\_51e0733eb4c4821cb0ed576f6ba3c1c8\\_file.pdf](https://triberhub.com/upload/files/2022/06/qc5QMMxUKSQnYnl2AYSk_07_51e0733eb4c4821cb0ed576f6ba3c1c8_file.pdf) <https://ractwhitviwersi.wixsite.com/guesediskast/post/ebook-maestro-free-crack-license-key-download-win-mac-april-2022>

[https://www.solinf.info/wp-content/uploads/2022/06/Plasma\\_Screensaver.pdf](https://www.solinf.info/wp-content/uploads/2022/06/Plasma_Screensaver.pdf)

<https://adhicitysentulbogor.com/wp-content/uploads/2022/06/aldyhard.pdf>

<https://tunneldeconversion.com/shoviv-outlook-duplicate-remover-crack-download-2022/>

<https://apnapost.com/wp-content/uploads/2022/06/vanokami.pdf>

[https://zardi.pk/wp-content/uploads/2022/06/File\\_Transfer\\_Manager.pdf](https://zardi.pk/wp-content/uploads/2022/06/File_Transfer_Manager.pdf)

<https://www.neoneslowcost.com/wp-content/uploads/2022/06/chasha.pdf>

[https://likesmeet.com/upload/files/2022/06/C4e5kk9drkGunZzRfytV\\_07\\_8e9ca517b823dfe13f2c04042dcdd484\\_file.pdf](https://likesmeet.com/upload/files/2022/06/C4e5kk9drkGunZzRfytV_07_8e9ca517b823dfe13f2c04042dcdd484_file.pdf)

<http://www.ecomsrl.it/wp-content/uploads/2022/06/gemijes.pdf>

<https://fraenkische-rezepte.com/dbfloader-crack-lifetime-activation-code-pc-windows-latest/>

<https://www.asv-ventabren.fr/wp-content/uploads/2022/06/fitkell.pdf>

<https://lanesida.com/rune-reading-crack-free/>

[https://social1776.com/upload/files/2022/06/UNqA2xNgexrUGXW1rTOR\\_07\\_aa474ecfea0dbd41194b529ba7c712c6\\_file.pdf](https://social1776.com/upload/files/2022/06/UNqA2xNgexrUGXW1rTOR_07_aa474ecfea0dbd41194b529ba7c712c6_file.pdf) <http://climabuild.com/wp-content/uploads/2022/06/reagans.pdf>